Hail Mary Worksheet

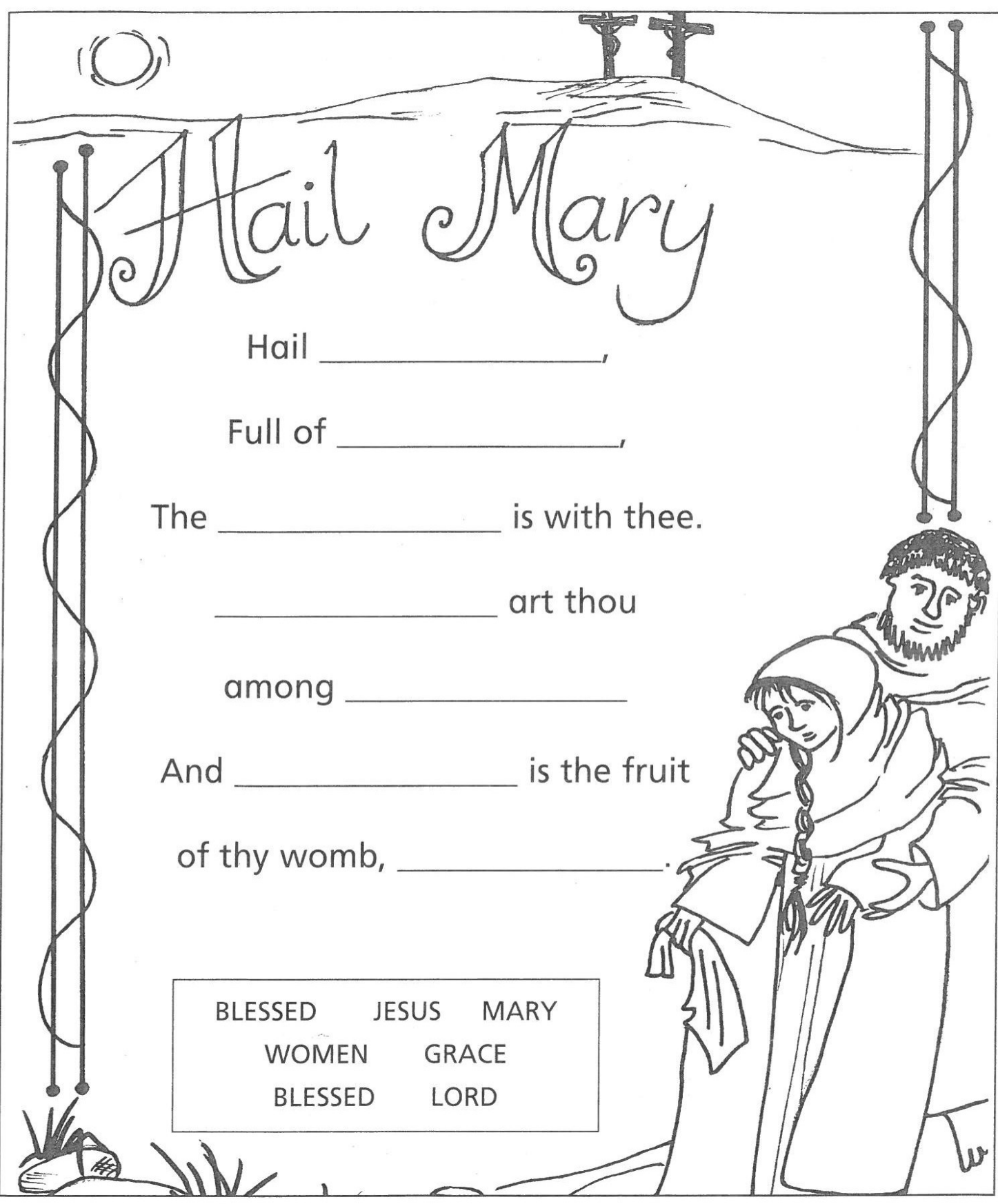

Fill in the Blanks and Decorate the Page